**For a probability experiment to be binomial, it must have all of the following properties:** 

- **The number of trials in the experiment is fixed. This value is called** *n***.**
- **There are only two outcomes: Success and Failure.**
- **The probability of success in each trial is the same. This value is called** *p***.**
- **The trials are independent of each other.**

## **Part I**

**1.** In a large city 30% of the residents like broccoli (*B*) and the rest do not like broccoli (*N*). Three residents are chosen at random and asked if they like broccoli or not.

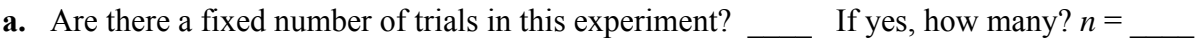

- **b.** Are there only two outcomes in every trial? If yes, what are they? \_\_\_\_\_\_ and \_\_\_\_\_\_
- **c.** Is the probability of success in each trial the same? If yes, a success is considered to be  $\_\_\_\_\$ and the probability of this occurring is  $p =$
- **d.** Does the outcome on one trial change the probabilities of the outcomes on other trials? If no, each trial is said to be \_\_\_\_\_\_\_\_\_\_\_\_\_\_\_\_\_\_\_\_ of each other.
- **e.** Is this a binomial experiment?

 $\mathcal{L}_\text{max}$  , and the set of the set of the set of the set of the set of the set of the set of the set of the set of the set of the set of the set of the set of the set of the set of the set of the set of the set of the

**2.** The tree diagram shows this experiment. How do the properties of binomial experiments relate to this tree diagram?

- **a.** There are \_\_\_\_\_ "stages" in the tree, which correspond to \_\_\_\_\_\_\_\_\_\_\_\_\_\_\_\_\_\_
- **b.** Each "node" has branches that correspond to
- **c.** The probabilities on the tree DO or DO NOT change (circle one) on each pair of branches throughout the tree, which means that

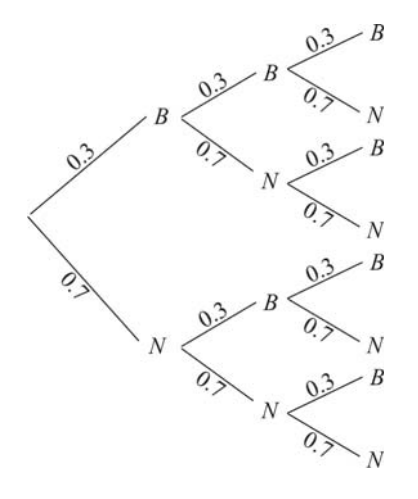

- **3.** Let  $X = \#$  of successes =  $\#$  of residents who like broccoli. Find the following probabilities using the tree diagram and the product rule.
	- **a.** Calculate the probability that 0 residents like broccoli, or  $P(X = 0)$ .
	- **b.** Calculate the probability that exactly 1 resident likes broccoli, i.e., 1 success.
	- **c.** Calculate the probability that exactly 2 residents like broccoli, i.e., 2 successes.
	- **d.** Calculate the probability that all 3 residents like broccoli, i.e., 3 successes.

**4.** Organize this information in a probability distribution table with  $X = #$  of residents who like broccoli.

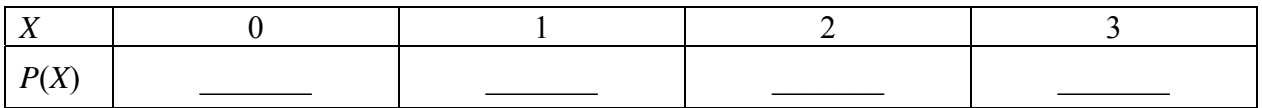

The probability of *r* successes in a binomial experiment with *n* trials and probability of success *p* is  $P(X = r) = C(n,r)p^{r}(1-p)^{n-r}$ 

**5.** On your calculator, enter the *X* values into list L1 and *P*(*X*) into list L2. Do 1-var stats L1, L2.

Mean = µ = \_\_\_\_\_\_\_\_\_\_ Standard deviation = σ = \_\_\_\_\_\_\_\_\_\_

What is *n p* ? \_\_\_\_\_\_ What is *np p* 1 ? \_\_\_\_\_\_\_\_

For BINOMIAL experiments, 
$$
\mu = n \times p
$$
 and  $\sigma = \sqrt{n \times p \times (1 - p)}$ 

## **Part II**

The binomial experiment in **Part I** had the following properties:

 $X = #$  of successes = # of residents who like broccoli,  $n = 3$ ,  $p = 0.30$  and  $r = 0, 1, 2,$  or 3. With this information and your calculator, no tree or formula is needed to calculate probabilities.

$$
P(X = r) = binompdf(n, p, r)
$$

To access this command, go to DISTR (above the VARS button) and scroll down to find it as command 0:

Choose the value of *r* based on the specifics of the question you are asked.

**1.** What is the command to find the probability that exactly 2 residents like broccoli?  $P(X = 2) = binompdf(\_\_\_\_\_\_\_ \ ) = \_\_\_\_\_$  This is the same value as **Part I, 3c.** 

If you simply enter *n* and *p* in binompdf, it will list the probabilities for every value of *X* (from  $X = 0$  to  $X = n$ ). Use the right and left arrows to scroll through the list.

pinomedf(3,.3)<br>{.343 .441 .189…

For the remaining questions, *assume that 20 residents are surveyed* from the same city as in **Part I**.

- **2.** What is the probability that exactly 4 residents like broccoli?
	- **a.** Success = likes broccoli,  $n = 20$ ,  $p =$  \_\_\_\_\_,  $r =$ **b.** *P*(*X* = 4) = binompdf( \_\_\_\_, \_\_\_\_, \_\_\_\_ ) = \_\_\_\_\_\_\_\_\_
- **3.** What is the probability that 3 or fewer residents like broccoli?
	- **a.**  $r =$  desired # of successes = 0, \_\_\_, \_\_\_, \_\_\_.

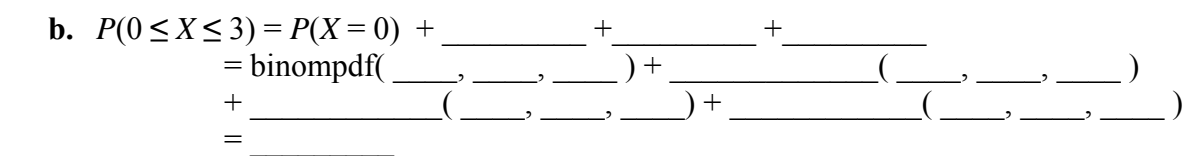

Binomial Probability

binomcdf(20,.3,3 .1070868045

The calculator command **binomcdf** sums the probabilities of 0 to *r* successes for you.

$$
P(0 \le X \le r) = binomcdf(n, p, r)
$$

The binomcdf command is found under the binompdf command in the DISTR menu.

**c.** Find the same probability found in **b** using the binomcdf command. *P*(0 **≤** *X* **≤** 3) = binomcdf( \_\_\_\_, \_\_\_\_, \_\_\_\_) = \_\_\_\_\_\_\_\_\_\_

**4.** What is the probability that more than 8 residents like broccoli?  $r = 9, \ldots, \ldots$ 

Although the desired number of successes does not begin at 0, the *complement* of the desired probability is *r=*0 to *r=*8 successes, which *can* be calculated with a binomcdf command.

*P*(*X* > 8) = 1 – *P*(0 *X* 8) = 1 – binomcdf( \_\_\_\_ , \_\_\_\_ , \_\_\_\_) = \_\_\_\_\_\_\_\_\_\_

**5.** What is the probability that more than 4, but fewer than 15 residents, like broccoli?

 $r = 5, \quad \underline{\hspace{1cm}} \dots, \underline{\hspace{1cm}}$ This probability can be found by taking the probability of *r=*0 to *r=*14 successes and subtracting off the part of this probability that you do not want, *r=*0 to *r=*4 successes.

 $P(5 \le X \le 14) = P(0 \le X \le 14) - P(0 \le X \le 4)$  $= \text{binom}$   $\hat{f}(\underline{\hspace{1cm}}, \underline{\hspace{1cm}}, \underline{\hspace{1cm}}) - \underline{\hspace{1cm}}$  ( $\underline{\hspace{1cm}}, \underline{\hspace{1cm}}, \underline{\hspace{1cm}}) = \underline{\hspace{1cm}}$ 

**6.** What is the probability that between 6 and 12 residents like broccoli? *Hint*: The word **between** means *strictly* inside of the two endpoints.

$$
r = \underbrace{\qquad \qquad}_{P(\underbrace{\qquad \leq X \leq \qquad}_{\qquad \qquad})} \cdot \underbrace{\qquad \qquad}_{\qquad \qquad} = \underbrace{P(0 \leq X \leq \qquad}_{\qquad \qquad}) - P(0 \leq X \leq \qquad}_{\qquad \qquad \qquad} )
$$

**7.** What is the probability that between 2 and 5 people inclusive like broccoli? *Hint*: The word **inclusive** means that you include the endpoints.

$$
r = \underline{\hspace{1cm}} \qquad \qquad r = \underline{\hspace{1cm}} \qquad \qquad \ldots
$$
\n
$$
P(\underline{\hspace{1cm}} \le X \le \underline{\hspace{1cm}}) = P(0 \le X \le \underline{\hspace{1cm}}) - P(0 \le X \le \underline{\hspace{1cm}})
$$
\n
$$
= \underline{\hspace{1cm}} \qquad \qquad \ldots
$$

**8.** What is the mean and standard deviation in the number of people who like broccoli when 20 people are surveyed?

Mean =  $\mu$  = Standard deviation =  $\sigma$  =